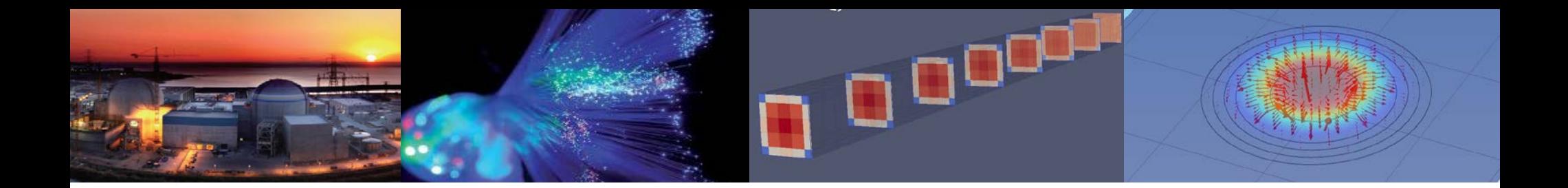

# **INTRODUCTION TO NUMERICAL ANALYSIS**

*Cho, Hyoung Kyu*

 *Department of Nuclear Engineering Seoul National University*

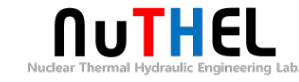

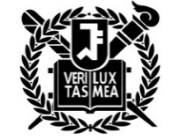

# **1. INTRODUCTION**

- 1.2 Representation of numbers on a computer (1.2)
- 1.3 Errors in numerical solutions, round-off errors and truncation errors
- 1.4 Computers and programming

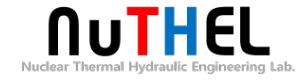

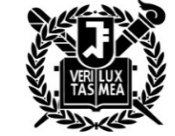

## **1.1 Introduction**

#### **❖ Numerical methods**

- Mathematical techniques used for solving mathematical problems that cannot be solved or are difficult to solve analytically
- An analytical solution
	- **Exact answer in the form of a mathematical expression**
- Numerical solution
	- Approximate numerical value (a number) for the solution
	- Although numerical solutions are an approximation, they can be very accurate.
	- **If the many numerical methods, the calculations are executed in an iterative manner until a desired** accuracy is achieved.

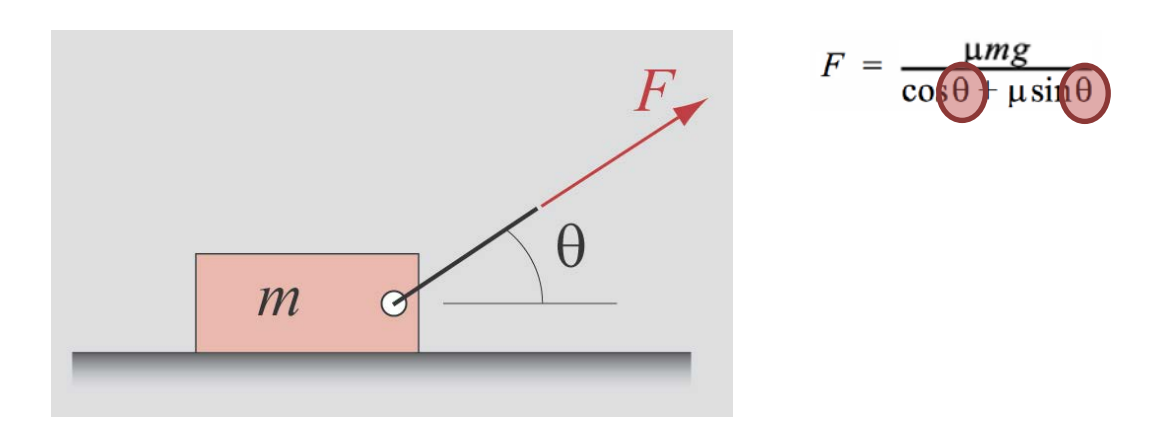

## **1.1 Introduction**

#### **Solving a problem in science and engineering**

- Problem statement
	- **Variables**
	- **Boundary/initial conditions**
- Formulation of the solution
	- **Model (physical laws)**
	- Governing equations
- Programming (of numerical solution)
	- **Selection of numerical method** 
		- Differ in accuracy, length of calculations, and difficulty in programming
	- **Implementation** 
		- Algorithm + computer program
- Interpretation of the solution
	- Verification and validation

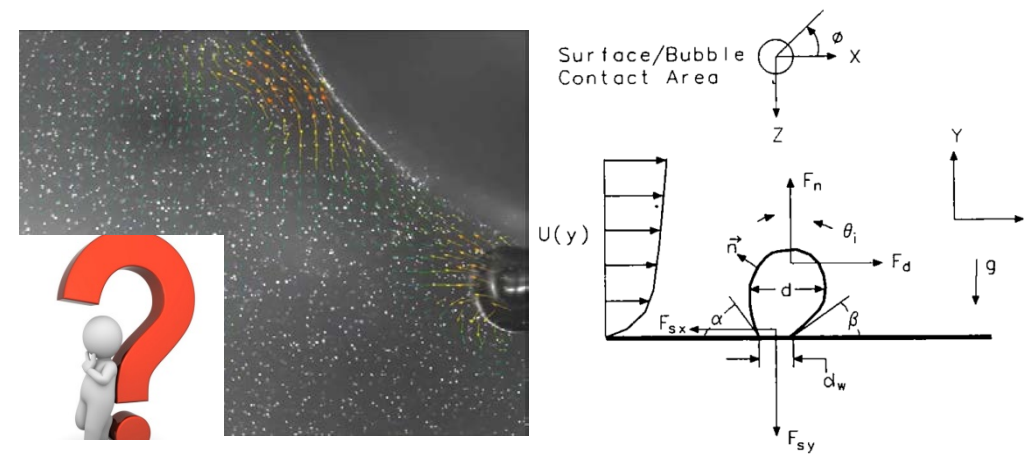

$$
\Sigma F_x = F_{\text{sx}} + F_{\text{qs}} + F_{\text{dur}}
$$
  

$$
\Sigma F_y = F_{\text{sy}} + F_{\text{dup}} + F_{\text{sl}} + F_{\text{b}} + F_{\text{h}} + F_{\text{cp}}
$$

$$
F_{sx} = -\int_0^{\pi} d_{w}\sigma \cos \gamma \cos \phi \, d\phi
$$

$$
F_{sy} = -\int_0^{\pi} d_{w}\sigma \sin \gamma \, d\phi.
$$

#### **<sup>◆</sup>** Decimal and binary representation

Decimal system

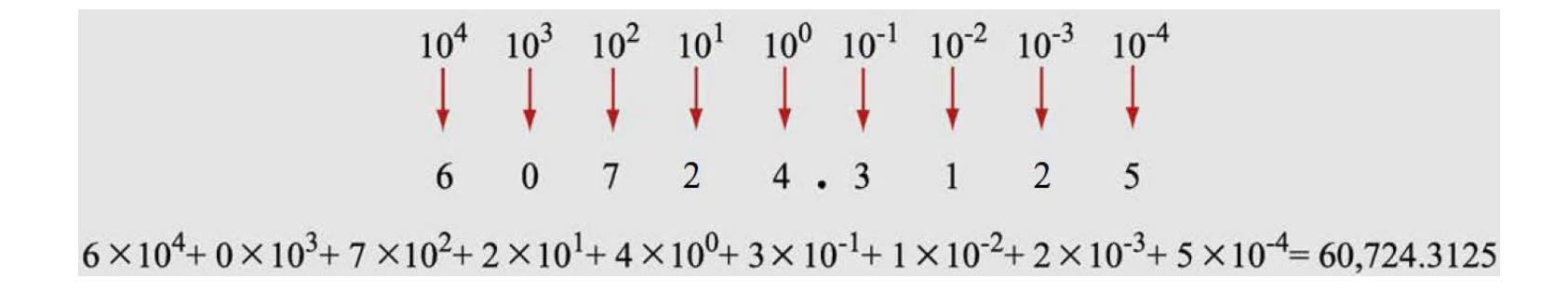

Binary system

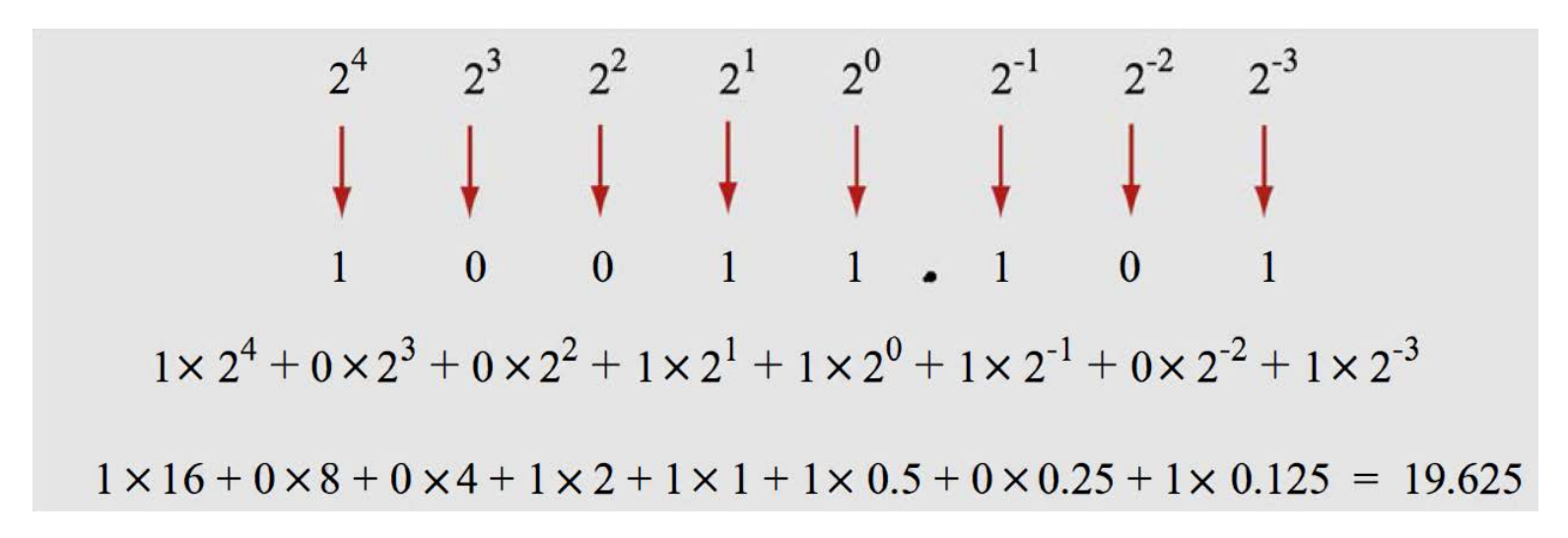

## $\cdot$  Decimal and binary representation

**O** Decimal to binary

 $0.625 \Rightarrow ?$ 

#### **<del>❖</del> Floating point representation**

- To accommodate large and small numbers
	- Real numbers are written in floating point representation.

**Order of magnitude** 

 $d$ . ddddd  $d \times 10^p$ 

- Ex)  $3.91 \times 10^{-6}$   $6.51923 \times 10^{3}$
- Binary floating point

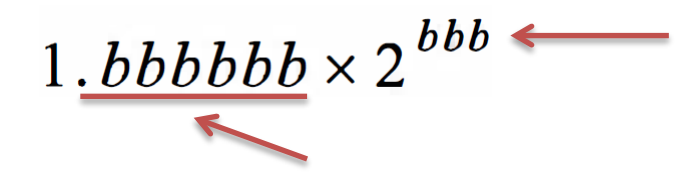

**Normalizing the number with respect to**  the largest power of 2 that is smaller than the number itself.

$$
50 = \frac{50}{2^5} \times 2^5 = 1.5625 \times 2^5
$$
  
1.1001 × 2<sup>101</sup>

$$
1344 = \frac{1344}{2^{10}} \times 2^{10} = 1.3125 \times 2^{10}
$$
  
0.3125 =  $\frac{0.3125}{2^{-2}} \times 2^{-2} = 1.25 \times 2^{-2}$ 

- **Storing a number in computer memory** 
	- The computer stores
		- While the leading 1 in front of the decimal point is not stored. The decimal point is not stored.
	- Single precision vs. double precision
		- 4 bytes (32 bits) vs. 8 bytes (64 bits)

The values of the exponent and the mantissa separately.

First bit  $\Rightarrow$  sign (0  $\Rightarrow$  + , 1  $\Rightarrow$  -)

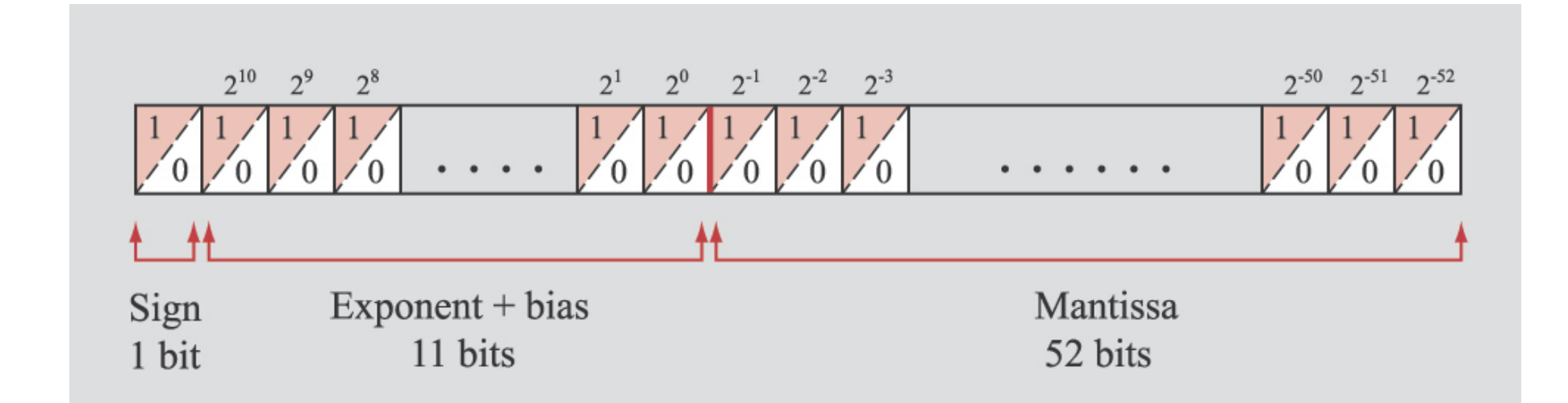

#### **Storing a number in computer memory**

8 bits in single precision

11 bits in double precision

23 bits in single precision

52 bits in double precision

Exponent + bias

Mantissa

#### Bias?

**The bias is introduced in order to avoid using one of the bits**  for the sign of the exponent (since the exponent can be positive or negative)

Exponent 4  $\Rightarrow$  stored value 4+1023 = 1027

range of exponent: -1023~1024

11 bits ⇒ 1023 8 bits ⇒ 1273 8

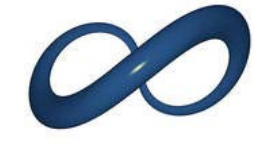

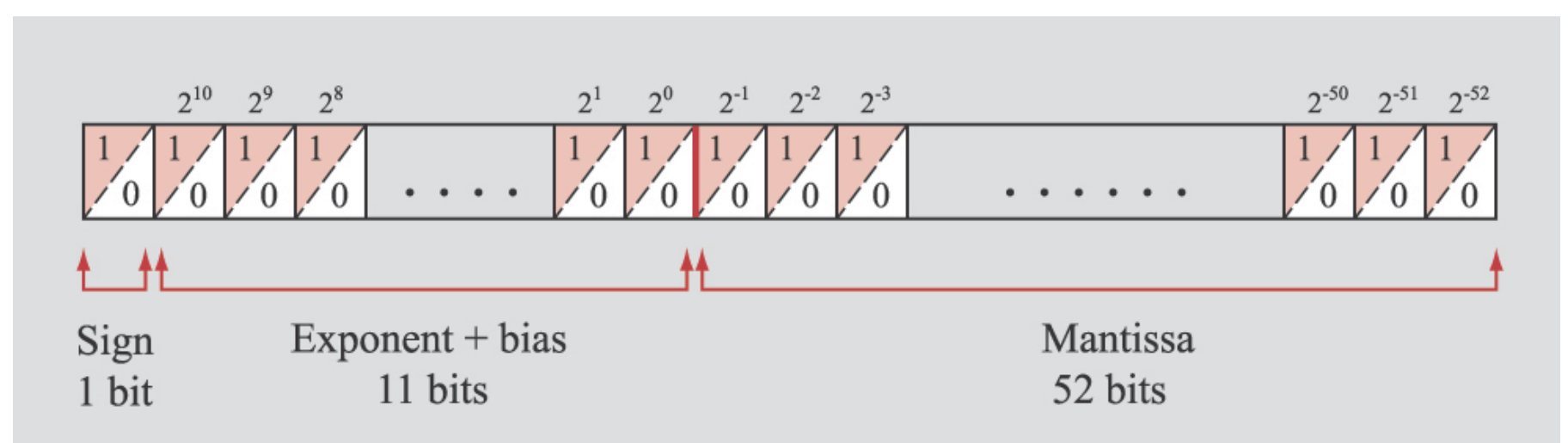

#### **Storing a number in computer memory**

 $\bullet$  Ex)

■ 22.5 in double precision

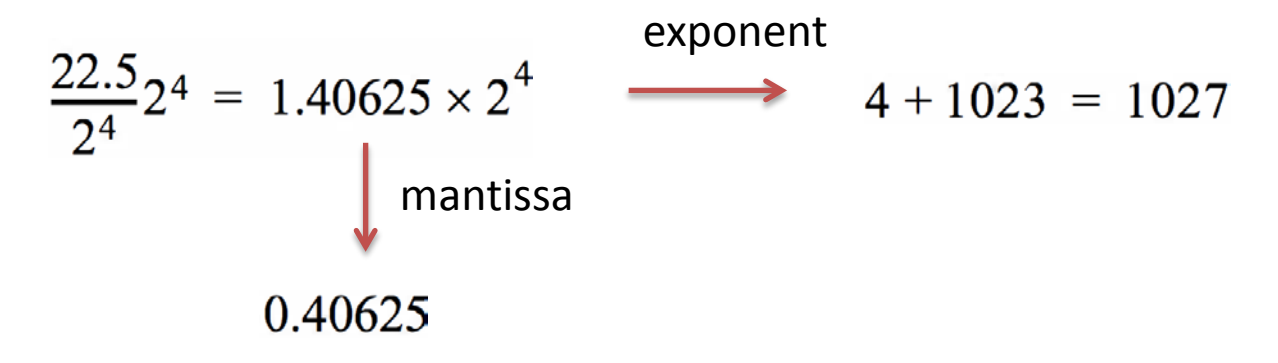

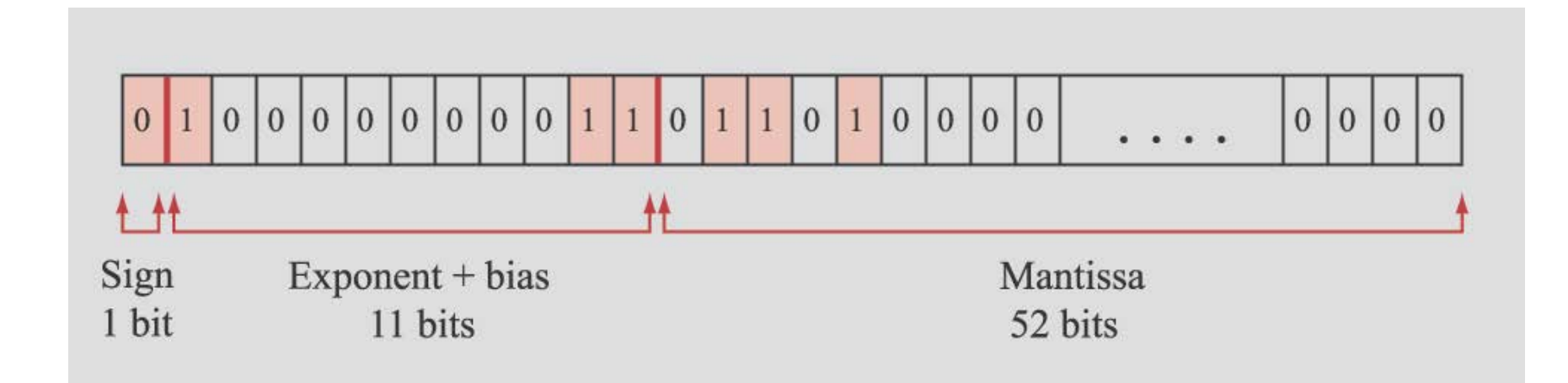

## **Additional notes**

Smallest number in double precision

 $1.0 \times 2^{-1022}$   $2^{-1022} \approx 2.2 \times 10^{-308}$ 

- Largest number in double precision
	- $2^{1024} \approx 1.8 \times 10^{308}$  $1.0 \times 2^{1024}$
- Underflow and overflow

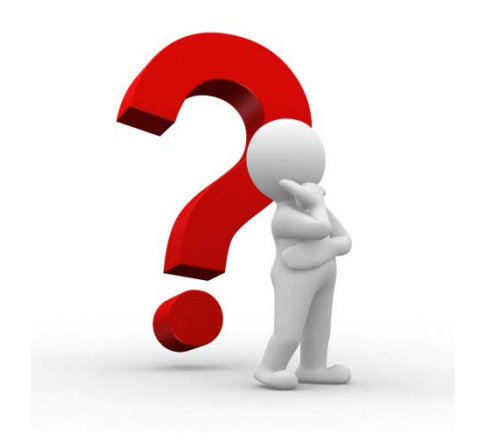

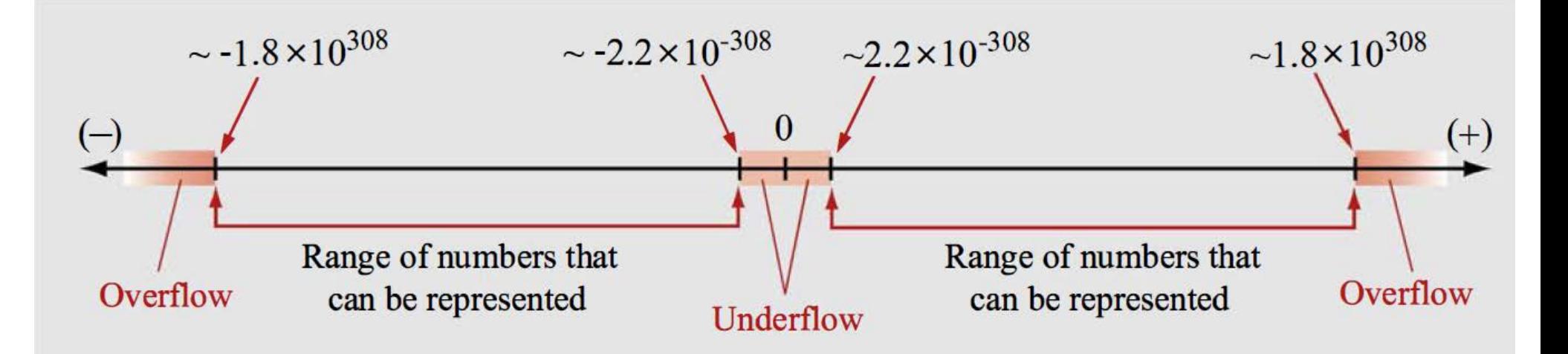

## **Additional notes**

Ex) Single precision, bias=127

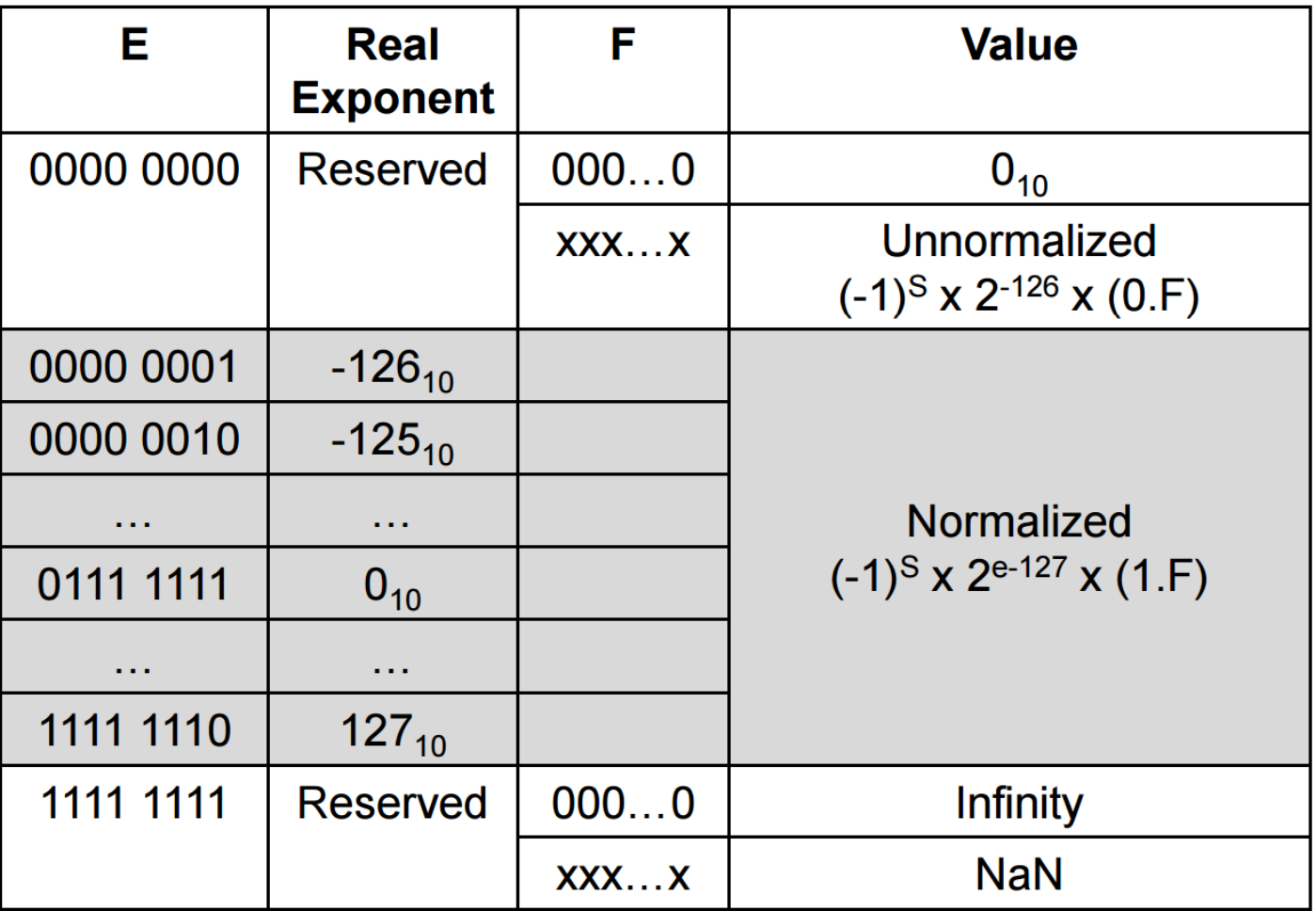

#### **Additional notes**

- Errors
	- Ex) 0.1  $\Rightarrow$  1.6  $\times$  2<sup>-4</sup> : 0.6 cannot be written exactly
	- The errors that are introduced are small in one step.
	- But when many operations are executed, the errors can grow to such an extent that the final answer is affected.
- Interval between numbers
	- Smallest value of the mantissa:  $2^{-52} \approx 2.22 \times 10^{-16}$
	- **Smallest possible difference in the mantissa between two numbers**
	- The interval depends on the exponent.
	- **Machine epsilon**

## **Types of error**

- Round-off errors (반올림오차)
	- **Occurs because of the way that computers store numbers and execute numerical operations**
- Truncation errors (절단오차)
	- Introduced by the numerical method that is used for the solution.
- Total error of the numerical solution
	- Difference between the exact solution and the numerical solution

## **Round-off errors**

- Chopping off (discarding)
- Rounding

#### **Example 1-2: Round-off errors**

Consider the two nearly equal numbers  $p = 9890.9$  and  $q = 9887.1$ . Use decimal floating point representation (scientific notation) with three significant digits in the mantissa to calculate the difference between the two numbers,  $(p-q)$ . Do the calculation first by using chopping and then by using rounding.

#### **SOLUTION**

In decimal floating point representation, the two numbers are:

 $p = 9.8909 \times 10^3$  and  $q = 9.8871 \times 10^3$ 

If only three significant digits are allowed in the mantissa, the numbers have to be shortened. If chopping is used, the numbers become:

$$
p = 9.890 \times 10^3
$$
 and  $q = 9.887 \times 10^3$ 

Using these values in the subtraction gives:

$$
q = 9.890 \times 10^3 - 9.887 \times 10^3 = 0.003 \times 10^3 = 3
$$

If rounding is used, the numbers become:

 $p = 9.891 \times 10^3$  and  $q = 9.887 \times 10^3$  (q is the same as before) Using these values in the subtraction gives:

$$
q = 9.891 \times 10^3 - 9.887 \times 10^3 = 0.004 \times 10^3 = 4
$$

The true (exact) difference between the numbers is 3.8. These results show that, in the present problem, rounding gives a value closer to the true answer.

#### **Round-off errors**

- Are likely to occur
	- **When the numbers that are involved in the calculations differ significantly in their magnitude.**
	- **When two numbers that are nearly identical are subtracted from each other.**
- Example
	- $x^2 100.0001x + 0.01 = 0$
	- **Exact solutions:**  $x_1 = 100$  and  $x_2 = 0.0001$
	- Numerical solution:  $x_1 = 100$  and  $x_2 = 1.00000000033197e-004$

$$
x_2 = \frac{-b - \sqrt{b^2 - 4ac}}{2a} \frac{(-b + \sqrt{b^2 - 4ac})}{(-b + \sqrt{b^2 - 4ac})} = \frac{2c}{-b + \sqrt{b^2 - 4ac}}
$$

■ Numerical solution:  $x_1 = 100$  and  $x_2 = 1.000000000000000e-004$ 

#### **Round-off errors**

Example

#### **Example 1-3: Round-off errors**

Consider the function:

$$
f(x) = x(\sqrt{x} - \sqrt{x-1})
$$
 (1.12)

- (a) Use MATLAB to calculate the value of  $f(x)$  for the following three values of x:  $x = 10$ ,  $x = 1000$ , and  $x = 100000$ .
- (b) Use the decimal format with six significant digits to calculate  $f(x)$  for the values of x in part (*a*). Compare the results with the values in part  $(a)$ .
- (c) Change the form of  $f(x)$  by multiplying it by  $\frac{\sqrt{x} + \sqrt{x-1}}{\sqrt{x} + \sqrt{x-1}}$ . Using the new form with numbers in

decimal format with six significant digits, calculate the value of  $f(x)$  for the three values of x. Compare the results with the values in part  $(a)$ .

 $f(100000) = 100000 * (\sqrt{100000} - \sqrt{100000} - 1) = 158.1143$ 

 $f(100000) = 100000(\sqrt{100000} - \sqrt{100000} - 1) = 100000(316.228 - 316.226) = 200$ 

$$
f(100000) = \frac{100000}{\sqrt{100000} + \sqrt{100000 - 1}} = \frac{1000}{316.228 + 316.226} = 158.114
$$

#### **<del>❖</del>** Truncation errors

Ex) Taylor's series expansion

$$
\sin(x) = x - \frac{x^3}{3!} + \frac{x^5}{5!} - \frac{x^7}{7!} + \frac{x^9}{9!} - \frac{x^{11}}{11!} + \dots
$$

- Exact value can be determined if an infinite number of terms are used.
- The value can be approximated by using only a finite number of terms.
- Truncation error = difference between the true value and an approximated value
- Ex) Derivative

$$
\left. \frac{df(x)}{dx} \right|_{x = x_1} = \frac{f(x_2) - f(x_1)}{x_2 - x_1}
$$

- The truncation error is independent of round-off error.
- It exists even when the mathematical operations themselves are exact.

#### **<del>❖</del>** Total error

- Total error (true error) = true solution numerical solution
- True relative error

 $\begin{array}{l} \textit{TrueRelativeError} = \left| \frac{\textit{TrueSolution} - \textit{NumericalSolution}}{\textit{TrueSolution}} \right| \end{array}$ 

- Cannot actually be determined in problems
- Useful for evaluating the accuracy of different numerical methods
	- By solving problems that can be solved analytically

# **1.4 Computers and programming**

## **Computer program**

- A set of instructions
- Machine language is required.
- Early days of computers  $\Rightarrow$  low level computer languages (assembler)

#### **<sup>◆</sup> Operating system**

- Interface or layers enabling easier contact and communication between users and machine language of the computer
- UNIX developed by Bell Lab. in the 1970s
- DOS (Disk Operating System) used by Microsoft Inc.

#### **◆ High level computer languages**

- FORTRAN, C, C++
- MATLAB (in this course)

# **1.4 Computers and programming**

## **Algorithm**

- Before a numerical method is programmed, it is helpful to plan out all the steps that have to be followed in order to implement the numerical method successfully.
- Such a plan is called an algorithm!
- Commands for input and output of data.
	- Importing data into the computer/ displaying on the monitor/ storing numerical results in files
- Commands for defining variables
- Commands that execute mathematical operations
	- **Standard operations: addition, multiplication, power, etc.**
	- Common functions: trigonometric, exponential, logarithmic, etc.
- Commands for control
	- **Conditional statements: if-else**
- Commands for repetition
	- Loop statement: for